**Les fichiers (et les entrées-sorties)**

**Michel Simatic**

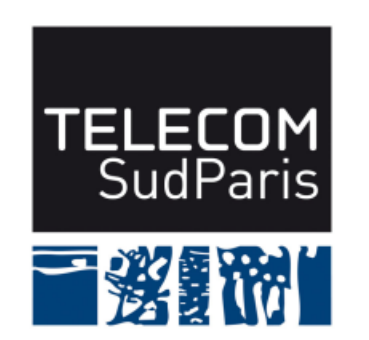

**module CSC4508/M2 Avril 2018**

## **Plan du document**

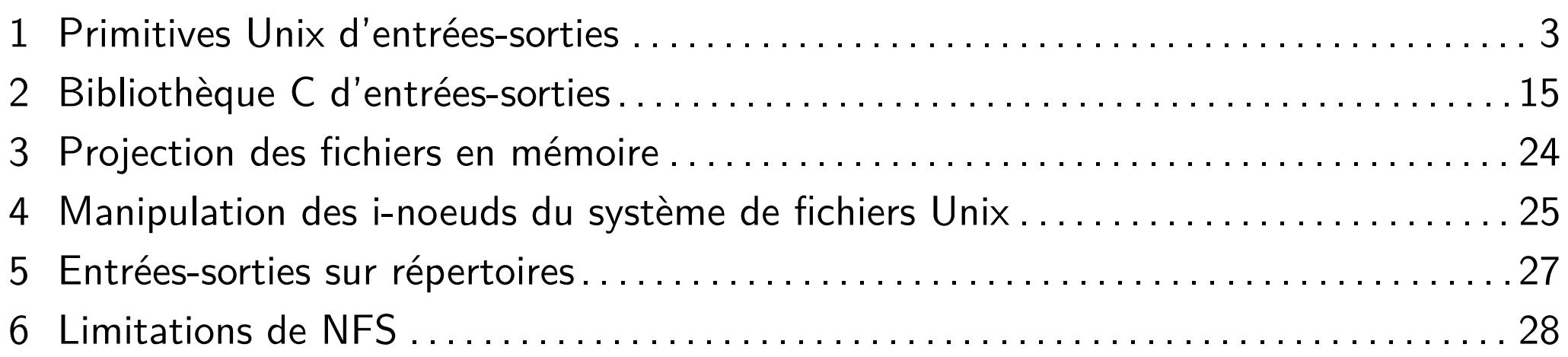

Les fichiers (et les entrées-sorties)

# **1 Primitives Unix d'entrées-sorties**

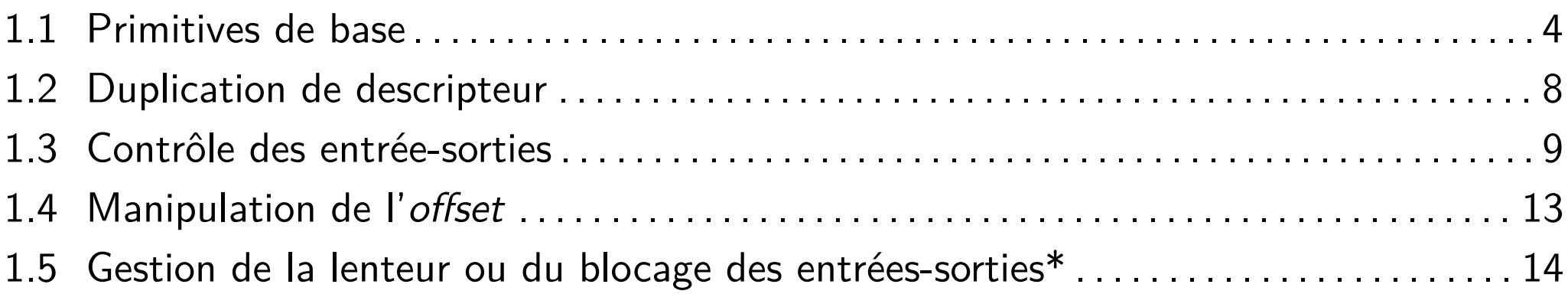

## **1.1 Primitives de base**

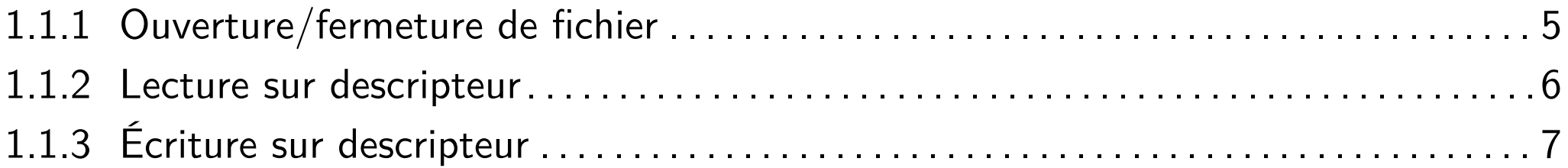

# **1.1.1 Ouverture/fermeture de fichier**

 $\blacksquare$  int open(const char \*path, int flags, mode\_t mode) : retour = f\_id

flags peut prendre l'une des valeurs suivantes :

- ♦ O\_RDONLY : lecture seulement
- ♦ O\_WRONLY : écriture seulement
- ◆ O\_RDWR : écriture et lecture

associée à :

- ♦ O\_APPEND : écritures en fin de fichier
- ♦ O\_TRUNC : remise à vide du fichier
- ◆ O\_CREAT : création si le fichier n'existe pas. Les droits sont  $(model & \tilde{x} \textit{umask})$
- ♦ O\_SYNC : ouverture du fichier en écriture synchronisée
- ♦ O\_NONBLOCK (ou O\_NDELAY) : open et les opérations ultérieures faites sur le descripteur ne pourront pas se bloquer.

```
■ int close(int desc)
```
#### **1.1.2 Lecture sur descripteur**

- $\texttt{ssize\_t read(int fd, void *buf, size\_t count):}$  retour  $=$  nombre d'octets lus
	- ♦ Au retour de read, la zone buf est modifiée avec le résultat de la lecture
	- ♦ Dans le cas d'un fichier, le nombre d'octets lus peut ne pas être égal à count :
		- ▶ On se trouve à la fin du fichier
		- ▶ On a fait une lecture non bloquante et les données étaient verrouillées de manière exclusive

■ ssize\_t readv(int fd, const struct iovec \*iov, int iovcnt)

♦ Au retour de readv, les zones référencées par les iovcnt éléments du tableau iov sont modifiées avec le résultat de la lecture

# **1.1.3 Écriture sur descripteur**

- $\blacksquare$  ssize\_t write(int fd, const void \*buf, size\_t count) : retour  $=$ nombre d'octets écrits
	- ♦ Dans le cas d'un fichier, le retour (sans erreur) de l'écriture signifie que:
		- ▶ Les octets ont été écrits dans les caches du noyau si pas de O\_SYNC au moment du open
		- ▶ Les octets ont été écrits sur disque si 0\_SYNC au moment du open.
	- ♦ Dans le cas d'un fichier, si le nombre d'octets écrits est différent de count, cela signifie une erreur (disque plein, par exemple)
	- ssize\_t writev(int fd, const struct iovec \*iov, int iovcnt)
		- ♦ Au retour de writev, les zones référencées par les iovcnt éléments du tableau iov ont été écrites sur le descripteur fd
- int posix\_fallocate(int fd, off\_t offset, off\_t len)
	- ♦ Garantit que l'espace disque requis pour le fichier est effectivement alloué

# **1.2 Duplication de descripteur**

- Mécanisme principalement utilisé pour réaliser des redirections des trois fichiers d'entrée-sorties standard.
- I int dup(int fdACloner) : retour = nouveauFd

associe le plus petit descripteur disponible du processus appelant à la même entrée dans la table des fichiers ouverts que le descripteur fdACloner

■ int dup2(int fdACloner, int fdClone)

force le descripteur fdClone à devenir un synonyme du descripteur fdACloner. Si le descripteur fdClone n'est pas disponible, le système réalise au préalable une opération de fermeture close(fdClone)

## **1.3 Contrôle des entrée-sorties**

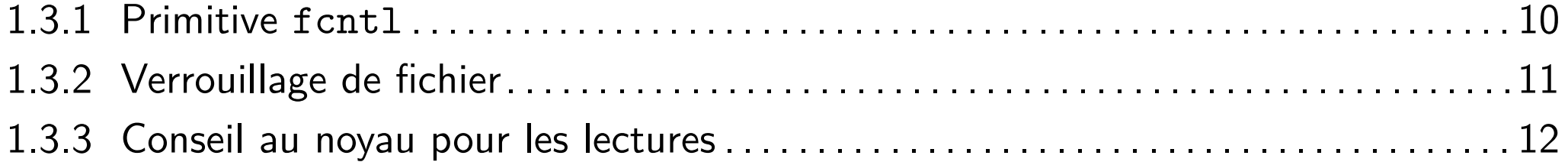

# **1.3.1 Primitive fcntl**

- int fcntl(int fd, int cmd, ...) : retour fonction du type d'opération permet la réalisation d'un certain nombre d'opérations à différents niveaux dans les tables du système
- Les commandes possibles sont :
	- ♦ F\_GETFL : Valeur des attributs utilisés au moment de l'ouverture du fichier
	- F\_SETFL : Positionnement de certains de ces attributs (NB : ces attributs sont communs à tous les processus manipulant le fichier concerné)

On peut ainsi positionner O\_ASYNC ou O\_NONBLOCK après création du descripteur de fichier.

◆ Opérations liées au verrouillage

### **1.3.2 Verrouillage de fichier**

- Les verrous sont attachés à un i-nœud. Donc, l'effet d'un verrou sur un fichier est visible au travers de tous les descripteurs (et donc tous les fichiers ouverts) correspondant à ce nœud
- Un verrou est la propriété d'un processus : ce processus est le seul habilité à le modifier ou l'enlever
- Les verrous ont une portée de [*entier*1 : *entier*2] ou [*entier* : *∞*]
- Les verrous ont un type :
	- ◆ partagé (shared)
	- $\bullet$  exclusif (exclusive)

1 Primitives Unix d'entrées-sorties 1.3 Contrôle des entrée-sorties

# **1.3.3 Conseil au noyau pour les lectures**

int posix\_fadvise(int fd, off\_t offset, off\_t len, int advice) : retour = 0 si OK, numéro d'erreur sinon

permet d'annoncer au noyau la manière dont on va accéder à un fichier, ce qui permet au noyau de faire des optimisations appropriées

### **1.4 Manipulation de l'offset**

 $\blacksquare$  off\_t lseek(int fd, off\_t unOffset, int origine) : retour = nouvel emplacement

permet de manipuler l'offset du fichier

■ origine permet de préciser la manière de prendre en compte le paramètre offset :

$$
\blacklozenge\ \texttt{SEEX\_SET}: \textit{offset} = \textit{unOffset}
$$

$$
\blacklozenge\ \texttt{SEEK_CUR}: offset = offset + unOffset
$$

$$
\blacklozenge\ \texttt{SEEK\_END}: offset = finFichier + unOffset
$$

■ pread (respectivement pwrite) fait une lecture (respectivement une écriture) comme read (respectivement write), mais permet en plus de préciser un offset. NB: L'offset du fichier n'est pas modifié

#### **1.5 Gestion de la lenteur ou du blocage des entrées-sorties\***

- La réception d'un signal par un processus arrête toute entrée-sortie en cours dans ce processus (errno est positionné à EINTR).
- Dans le cas où le descripteur est marqué avec l'option 0\_NONBLOCK : lorsque le programme invoque une primitive d'entrée-sortie dont le système détecte qu'elle se bloquerait, la primitive renvoie immédiatement une erreur et positionne errno à EAGAIN ou EWOULDBLOCK (selon que fichier ou socket).
- Le programme peut s'appuyer sur les primitives d'entrées-sorties asynchrones aio\_read et aio\_write. Chacune déclenche l'exécution d'une entrée-sortie de manière asynchrone :
	- ◆ Elle ne bloque pas l'exécution du programme ;
	- ♦ Quand son exécution est terminée (qu'elle se soit bien passée ou qu'il y ait eu une erreur), un signal est envoyé au programme qui, dans le gestionnaire de signal, peut récupérer avec aio\_return et aio\_error le résultat de l'exécution de l'entrée-sortie asynchrone.

Les entrées-sorties asynchrones sont déconseillées sous Linux.

Les fichiers (et les entrées-sorties)

## **2 Bibliothèque C d'entrées-sorties**

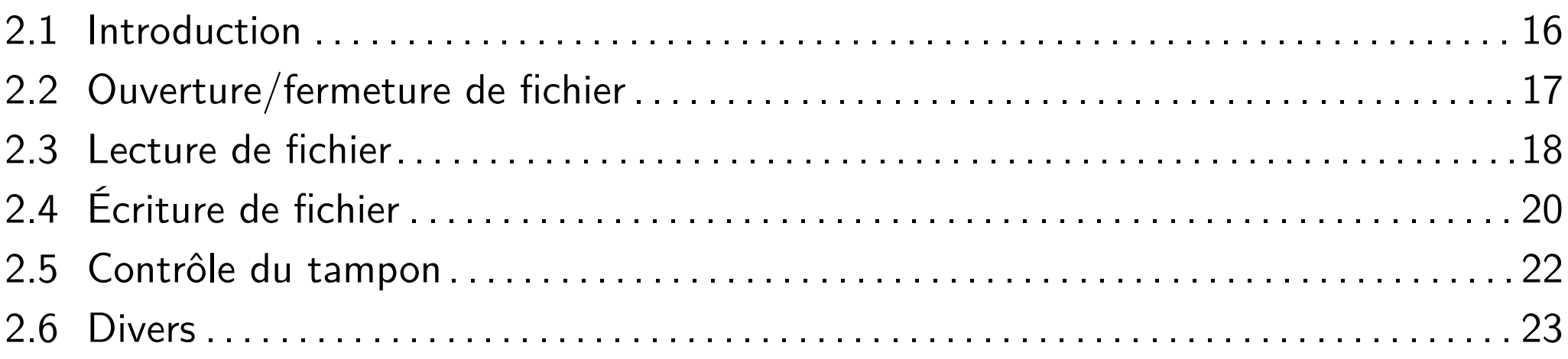

# **2.1 Introduction**

- L'ensemble des fonctions vues jusqu'à présent sont des appels système spécifiques Unix : leur utilisation risque de compromettre la portabilité d'une application
- Le langage C définit des mécanismes standard d'entrées-sorties. Leur utilisation garantit donc la portabilité d'une application
- Néanmoins l'implémentation de ces mécanismes standards est une surcouche au dessus des primitives systèmes : ces mécanismes standard ont une pénalité en terme de performances

### **2.2 Ouverture/fermeture de fichier**

■ Ouverture :

FILE  $*$ fopen (const char  $*$ path, const char  $*$ mode) provoque l'ouverture d'un flux vers le fichier path

FILE  $*$ fdopen (int fd, const char  $*$ mode)

permet d'associer un flux au descripteur de fichier fd obtenu, par exemple, à l'aide de open

- FILE  $*$ freopen (const char  $*$ path, const char  $*$ mode, FILE  $*$ stream) Fonctionnalité similaire à dup2
- ♦ FILE \*tmpfile (void)

crée un fichier temporaire

■ Fermeture :

♦ int fclose (FILE \*stream)

#### **2.3 Lecture de fichier**

■ int fgetc (FILE \*stream)

lit un caractère

■ int getc (FILE \*stream)

équivalent de fgetc, mais implémenté sous forme de macro (*→* a priori, plus efficace)

```
■ int getchar (void)
```

```
lit un caractère sur stdin
```
■ char \*fgets (char \*s, int size, FILE \*stream)

lit au plus *size −* 1 caractères jusqu'à retour-chariot ou EOF

■ char \*gets (char \*s)

lit une chaîne de caractères sur stdin

■ size\_t fread (void \*ptr, size\_t size, size\_t nmemb, FILE \*stream) : retour = nombre d'éléments lus (et non le nombre d'octets lus)

lit un tableau d'objets

#### **Lecture de fichier (suite)**

■ int fscanf (FILE \*stream, const char \*format, ...)

fait une lecture formatée

■ int scanf (const char \*format, ...)

fait une lecture formatée sur stdin

■ Pour toutes les opérations de lecture, la lecture en fin de fichier déclenche le positionnement d'un indicateur testable par feof()

# **2.4 Écriture de fichier**

■ int fputc (int c, FILE \*stream)

écrit un caractère

■ int putc (int c, FILE \*stream)

équivalent de fputc, mais implémenté sous forme de macro (*→* a priori, plus efficace)

■ int putchar (int c)

écrit un caractère sur stdout

int fputs (const char  $*s$ , FILE  $*stream$ )

écrit une chaîne de caractères

■ int puts (const char \*s)

écrit une chaîne de caractères sur stdout

■ size\_t fwrite (const void \*ptr, size\_t size, size\_t nmemb, FILE \*stream) : retour  $=$  nombre d'éléments écrits (et non le nombre d'octets écrits)

écrit un tableau d'objets

# **Écriture de fichier (suite)**

- int fprintf (FILE \*stream, const char \*format, ...) fait une écriture formatée
- int printf (const char \*format, ...)

fait une écriture formatée sur stdout

#### **2.5 Contrôle du tampon**

- int setvbuf (FILE \*stream, char \*buf, int buf, size\_t size)
	- contrôle le tampon utilisé par la librairie standard pour cacher certaines opérations vis-à-vis du système de fichier
- int fflush (FILE \*flux)
	- vide le tampon d'un flux
	- NB : ceci ne force pas l'écriture physique des données qui n'est assurée que par O\_SYNC ou fsync

### **2.6 Divers**

- int fseek (FILE \*stream, long offset, int whence) contrôle l'offset
- int fileno (FILE \*stream)

renvoie le descripteur de fichier associé au flux

■ void clearerr (FILE \*stream)

efface indicateur d'erreur et de fin de fichier

I int feof (FILE \*stream)

teste l'indicateur de fin de fichier (effaçable uniquement par clearerr)

■ int ferror (FILE \*stream)

teste l'indicateur d'erreur (effaçable uniquement par clearerr)

# **3 Projection des fichiers en mémoire**

■ void \* mmap(void \*start, size\_t length, int prot, int flags, int fd, off\_t offset)

permet d'établir une projection en mémoire d'un fichier (ou d'un périphérique) de manière à accéder au contenu du fichier avec des instructions de manipulation mémoire

■ int munmap(void \*start, size\_t length)

supprime une projection

■ *ATTENTION* : mmap ne permet pas d'ajouter des octets à un fichier

#### **4 Manipulation des i-noeuds du système de fichiers Unix**

■ Le système de gestion de fichiers Unix est basé sur la notion d'i-nœuds

■ int stat(const char \*file\_name, struct stat \*buf)

```
fstat(int fd, struct stat *buf)
```
renvoient des informations relatives à un fichier donné. Structure stat :

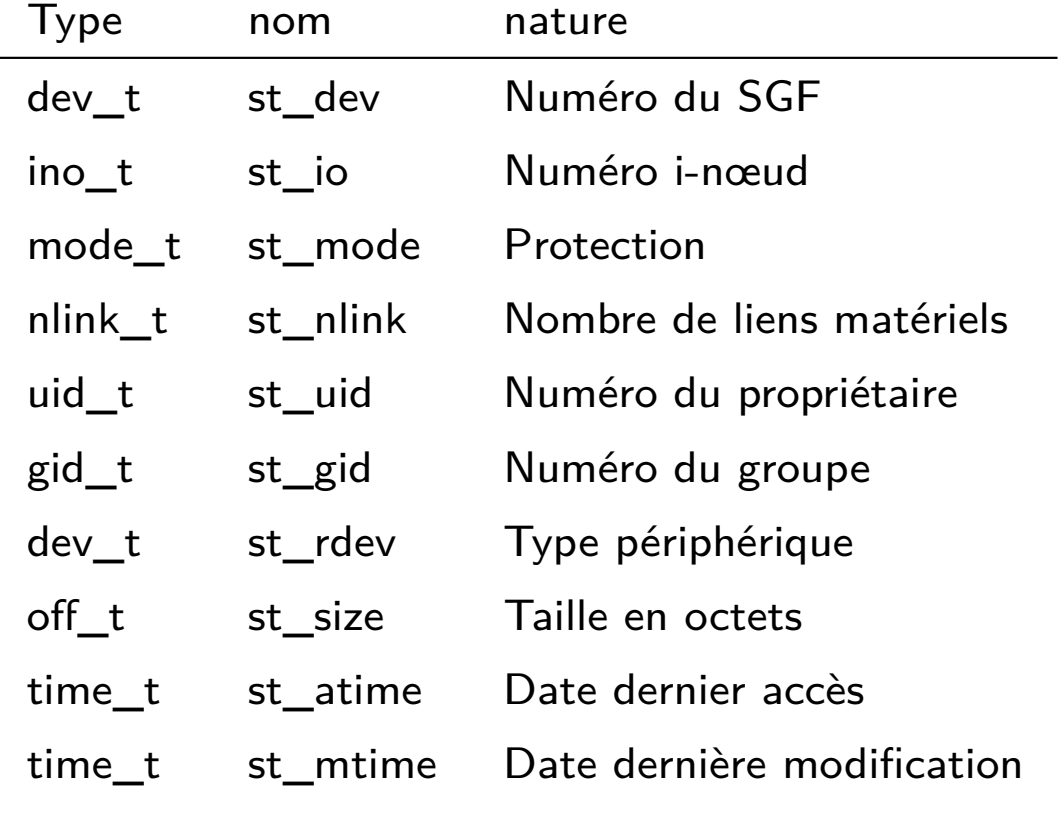

. . . . . . . . .

#### **Manipulation des i-noeuds du système de fichiers Unix (suite)**

- int access(const char \*pathname, int mode)
	- teste les droits d'accès d'un processus vis-à-vis du fichier pathname
- int unlink(const char \*pathname)
	- permet de détruire un nom dans le système de fichiers
	- $int$  rename(const char  $*$ OLD, const char  $*$ NEW)
		- permet de renommer un fichier

# **5 Entrées-sorties sur répertoires**

Consultation :

- ♦ DIR \*opendir (const char \*path) : retour = pointeur sur flux répertoire ouvre le répertoire path en « lecture »
- struct dirent \*readdir (DIR \*dir) : retour  $=$  une entrée de répertoire ou NULL lit la première entrée (ou la suivante si un appel à readdir a déjà été fait) du répertoire dir
- ♦ void rewinddir (DIR \*dir)
- ♦ int closedir (DIR \*dir)

Mise-à-jour :

- ♦ int mkdir(const char \*path, mode\_t mode)
- ♦ int rmdir(const char \*path)
- $R$ appel : int unlink(const char \*path)

permet de supprimer l'entrée path (et éventuellement de détruire l'i-nœud associé dans le système de fichier, si cette entrée était la seule pointant sur l'i-œud)

# **6 Limitations de NFS**

- NFS (Network File System) est un protocole permettant un accès transparent pour les utilisateurs à des fichiers présents sur des machines distantes
- Ses limitations sont les suivantes :
	- ♦ Le serveur NFS est sans état et les verrous ne sont pas supportés pour les fichiers distants
	- ♦ Problème de cohérence : NFS gère un ensemble de caches pour les fichiers et leurs attributs. Ces caches ont une durée de validité de 3 secondes pour les fichiers et 30 secondes pour les répertoires et il existe des phases d'incohérence entre les différents clients
	- ♦ Problème de sécurité : l'accès aux fichiers distants est contrôlé au travers de l'identification (numérique) de l'utilisateur demandeur. Le bon fonctionnement d'ensemble du mécanisme suppose donc qu'une identification numérique donnée corresponde à la même personne physique sur le système de serveur de fichiers et sur les systèmes clients qui peuvent le solliciter via NFS. Solution classique : utiliser un NIS (Network Information Service)

# **Bibliographie du chapitre**